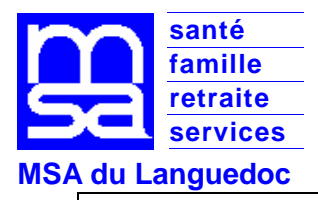

## FICHE PRATIQUE Professionnels de Santé

Formuler une réclamation

(Relative à un remboursement de facturation)

Avant d'établir toute réclamation, consulter votre Espace Pro et visualisez l'ensemble de vos remboursements.

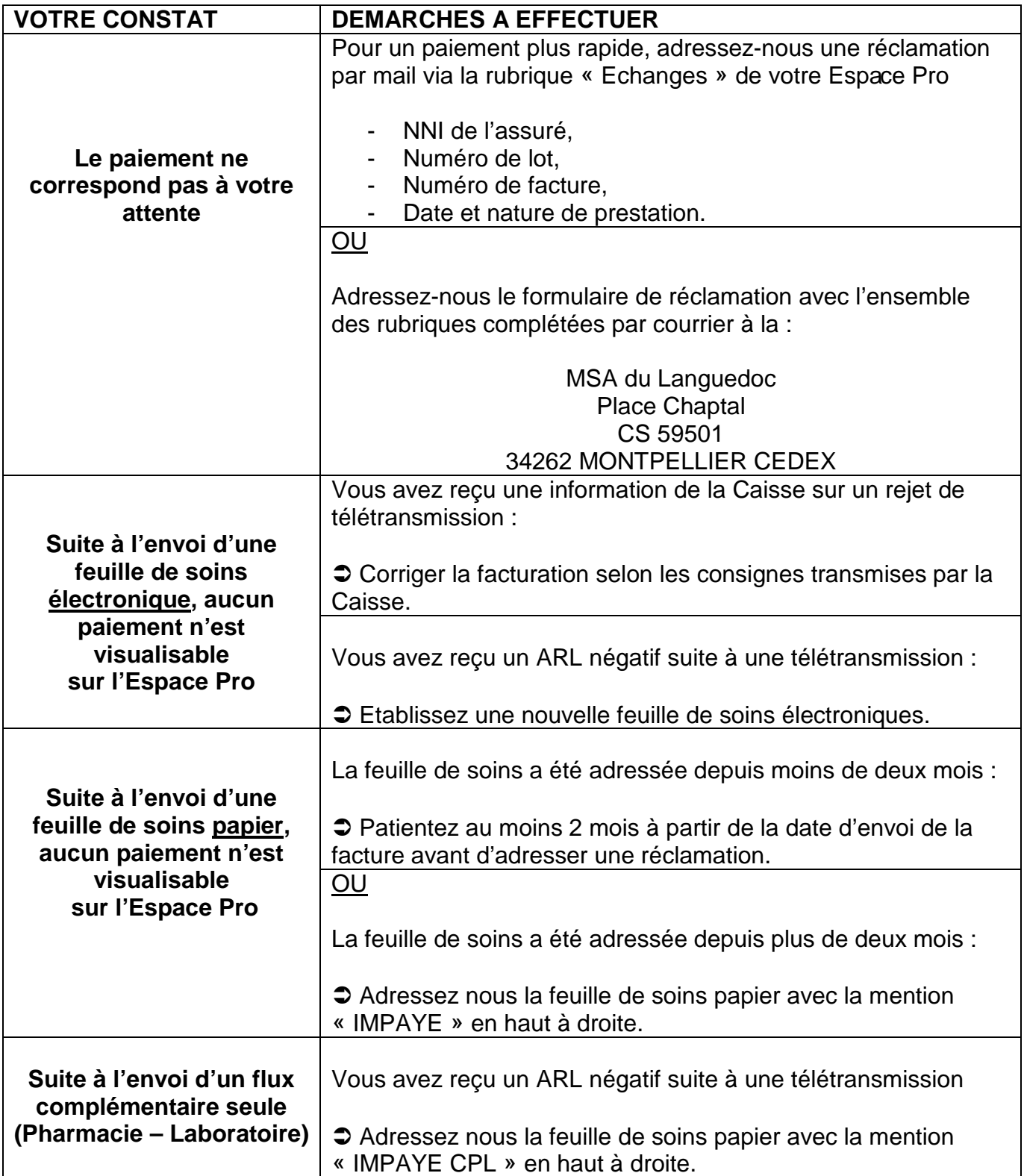